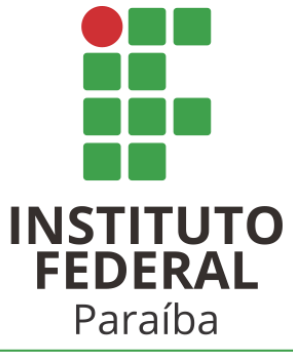

Campus Picuí

# *Guia para estagiários de Letras EaD*

Coordenação de Estágio – Campus Picuí

**Prof. Antonio Carlos Buriti** 

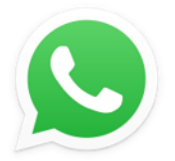

(83) 98719-0999 | estagio.picui@ifpb.edu.br

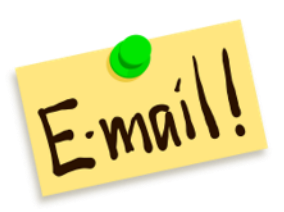

**<https://www.ifpb.edu.br/picui/assuntos/estagio>**

13/09/2022

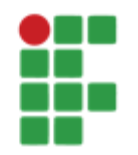

# Sumário

- Lei do Estágio
- Formalização do estágio
- Documento: TCE
- Como incluir a sua assinatura eletrônica no TCE?
- Como baixar o TCE no SUAP?
- Atenção!
- Perguntas frequentes

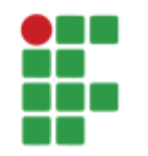

# Lei do Estágio

- Estágios são regidos pela Lei do Estágio (Lei Federal Nº 11.788, de 25 de [setembro](http://www.planalto.gov.br/ccivil_03/_ato2007-2010/2008/lei/l11788.htm) de 2008).
- A lei determina que haja o **Termo de Compromisso de Estágio (TCE)**.
- Determina também que haja **orientador** e **supervisor**.

**Orientador**: professor do IFPB (Josali, Analice, Neilson) **Supervisor**: professor de Português da turma

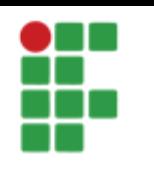

# Formalização do estágio (passo a passo)

- 1) Entrar em contato com a Coordenação de Estágio para informar que deseja estagiar
- 2) Informar matrícula do aluno
- 3) Informar dados da escola (telefone, email e nome do diretor)
- 4) Informar dados do supervisor (nome e email)
- 5) A Coordenação de Estágio prepara o documento TCE
- 6) Coordenador de estágio e aluno assinam eletronicamente o TCE
- 7) Aluno imprime o TCE e pega as assinaturas do diretor e do supervisor
- 8) Aluno digitaliza o TCE e envia para a Coordenação de Estágio

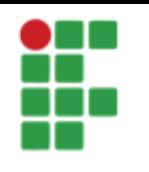

# Formalização do estágio (passo a passo)

### Enviar TCE digitalizado (as 2 páginas). Colorido.

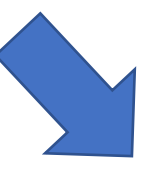

Coordenação de Estágio - Campus Picuí

**Prof. Antonio Carlos Buriti** 

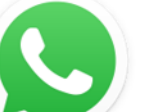

(83) 98719-0999 | estagio.picui@ifpb.edu.br

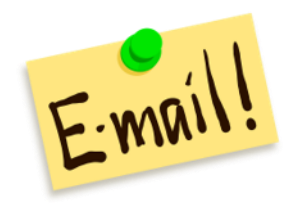

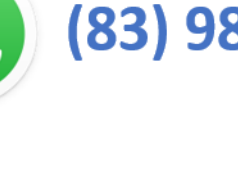

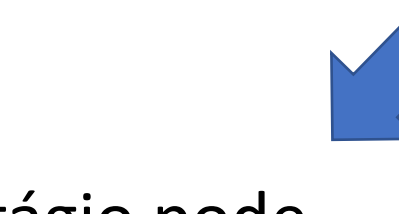

Estágio pode começar

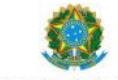

MINISTÉRIO DA EDUCAÇÃO SECRETARIA DE EDUCAÇÃO PROFISSIONAL E TECNOLÓGICA INSTITUTO FEDERAL DE EDUCAÇÃO, CIÊNCIA E TECNOLOGIA DA PARAÍBA **CAMPUS PICUÍ** COORDENAÇÃO DE ESTÁGIO - CAMPUS PICUÍ

TERMO 5/2021 - CE/DDE/DG/PC/REITORIA/IFPB, 8 de março de 2021

#### TCE - TERMO DE COMPROMISSO DE ESTÁGIO 4

PARA REALIZAÇÃO DE ESTÁGIO OBRIGATÓRIO, SEM VÍNCULO EMPREGATÍCIO, NOS TERMOS DA LEI Nº 11.788 DE 25/09/2008.

A Concedente Escola Estadual de Ensino Médio Prefeito Severino Pereira Gomes, CNPJ 06.900.281/0001-15. estabelecida à Rua Amauri Sales de Melo, nº 79, Bairro: Jardim Planalto, CEP: 58188-000, Telefone: (00) 00000-0000, na cidade de Baraúna, Estado Paraíba, doravante denominada CONCEDENTE, neste ato representada pelo(a) Senhor(a) Joseane dos Santos Costa, Cargo-função: Gestor(a), autoriza e concede a matricula nº aluno(a) do Curso Superior de Licenciatura em Letras com Habilitação em telefone nº Língua Portuguesa, do Instituto Federal de Educação, Ciência e Tecnologia da Paraíba, a seguir denominado estagiário(a), um período de estágio supervisionado, em suas dependências, de acordo com as normas e condições seguintes:

01. À CONCEDENTE caberá a fixação dos locais, datas e horários em que se realizarão as atividades do ESTAGIÁRIO, expressas pela programação de estágio elaborada pela CONCEDENTE;

02. O ESTÁGIO será realizado no/a (setor) SALA DE AULA ;

03. O ESTÁGIO terá carga horária semanal de: 10 HORAS ;

04. O ESTAGIÁRIO deverá cumprir os horários estabelecidos neste termo, obrigando-se a comunicar à Concedente, em tempo hábil, da sua impossibilidade de fazê-lo;

05. Pelas reais e recíprocas vantagens técnicas e administrativas, a CONCEDENTE designará o Supervisor do Estágio;

06. O IFPB designará um professor orientador do estágio no acompanhamento das atividades desenvolvidas;

07. Cabe à CONCEDENTE fazer cumprir junto ao ESTAGIÁRIO as tarefas abaixo relacionadas:

#### - PRÁTICA NO ENSINO MÉDIO:

08. O ESTAGIÁRIO se obriga a cumprir as normas internas da CONCEDENTE, observando as Normas Regulamentadoras do Estágio Curricular do Instituto Federal de Educação, Ciência e Tecnologia da Paraíba, as quais o estudante declara expressamente conhecer;

09. O ESTAGIÁRIO responderá pelas perdas e danos consequentes da inobservância das normas internas ou das constantes no presente Termo de Compromisso;

10. O ESTAGIÁRIO não receberá Bolsa-Auxílio;

11. Quando, em razão da programação de estágio, o ESTAGIÁRIO ficar sujeito a despesas que normalmente não teria, a CONCEDENTE providenciará o seu reembolso, observando as normas internas existentes a respeito;

12. O ESTAGIÁRIO estará protegido contra acidentes pessoais sofridos no local do estágio, mediante uma apólice Nº - individual da Companhia - ;

13. O ESTÁGIO terá a duração estabelecida neste termo, podendo ser renovado através de aditivo, mas sendo o seu período máximo de 2 anos;

14. O ESTAGIÁRIO declara concordar com as normas internas da CONCEDENTE, quanto ao acompanhamento, avaliação de desempenho e aproveitamento:

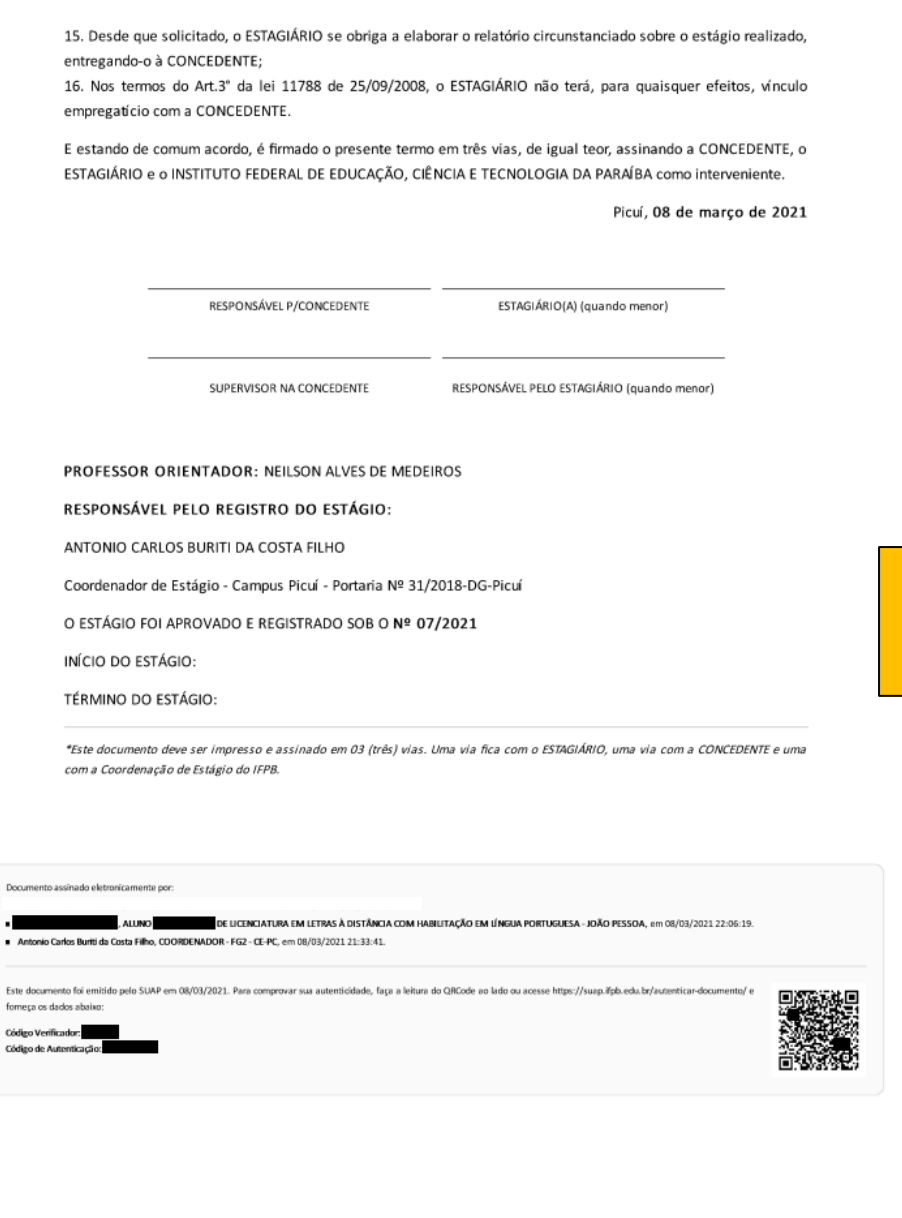

com a

Antonio Carlos Buriti

Código Verificador:

Código de Autenticação

#### Termo de Compromisso de Estágio (TCE)

MINISTÉRIO DA EDUCAÇÃO SECRETARIA DE EDUCAÇÃO PROFISSIONAL E TECNOLÓGICA INSTITUTO FEDERAL DE EDUCAÇÃO, CIÊNCIA E TECNOLOGIA DA PARAÍBA **CAMPUS PICUÍ** COORDENAÇÃO DE ESTÁGIO - CAMPUS PICUÍ TERMO 6/2021 - CE/DDE/DG/PC/REITORIA/IFPB, 10 de março de 2021 TCE - TERMO DE COMPROMISSO DE ESTÁGIO 4 Termo de Compromisso de Estágio (TCE) PARA REALIZAÇÃO DE ESTÁGIO OBRIGATÓRIO, SEM VÍNCULO EMPREGATÍCIO, NOS TERMOS DA LEI Nº 11.788 DE 25/09/2008. A Concedente Escola Estadual de Ensino Médio Prefeito Severino Pereira Gomes, CNPJ 06.900.281/0001-15. estabelecida à Rua Amauri Sales de Melo, nº 79, Bairro: Jardim Planalto, CEP: 58188-000, Telefone: (00) 00000-0000, na cidade de Baraúna, Estado Paraíba, doravante denominada CONCEDENTE, neste ato representada pelo(a) Senhor(a) Joseane dos Santos Costa, Cargo-função: Gestor(a), autoriza e concede a **NOME DO ALUNO** matrícula nº aluno(a) do Curso Superior de Licenciatura em Letras com Habilitação em MATRÍCULA, TELEFONE aluno(a) do Curso Superior de Licenciatura em Letras com Habilitação em<br>Língua Portuguesa, do Instituto Federal de Educação, Ciência e Tecnologia da Paraíba, a seguir denominado estagiário(a), um período de estágio supervisionado, em suas dependências, de acordo com as normas e condições 7 sequintes:

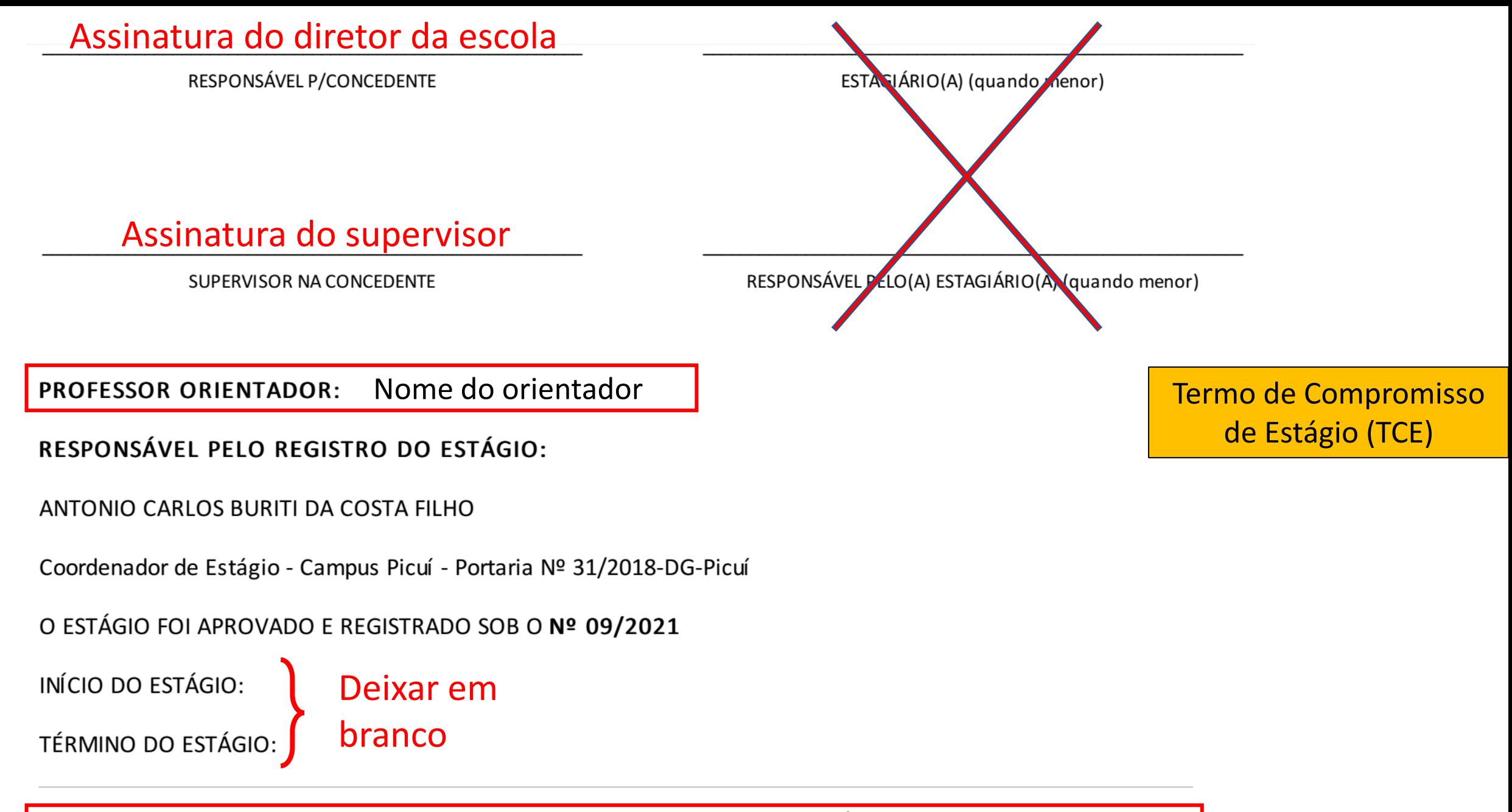

\*Este documento deve ser impresso e assinado em 03 (três) vias. Uma via fica com o ESTAGIÁRIO, uma via com a CONCEDENTE e uma com a Coordenação de Estágio do IFPB.

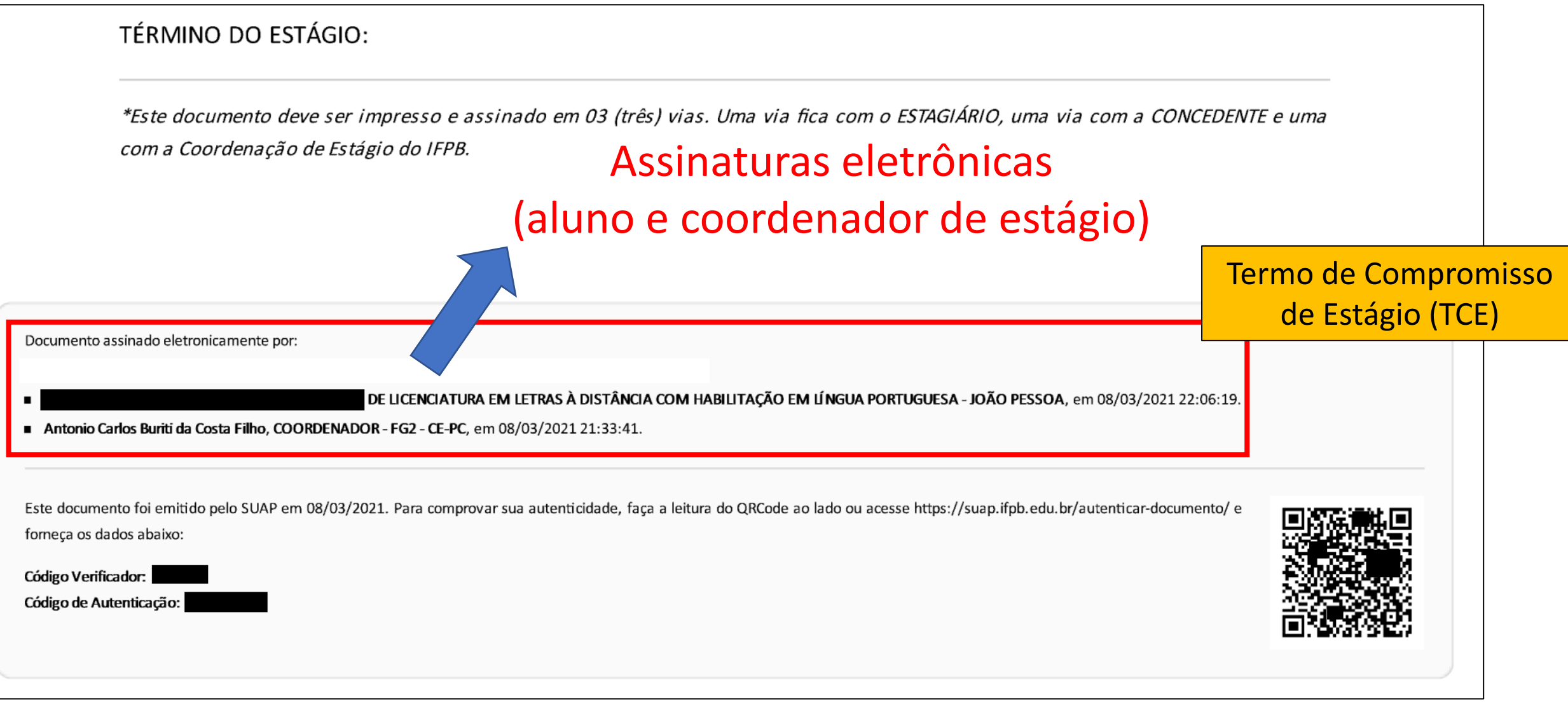

# Como incluir a sua assinatura eletrônica no TCE?

### Eu envio o link.

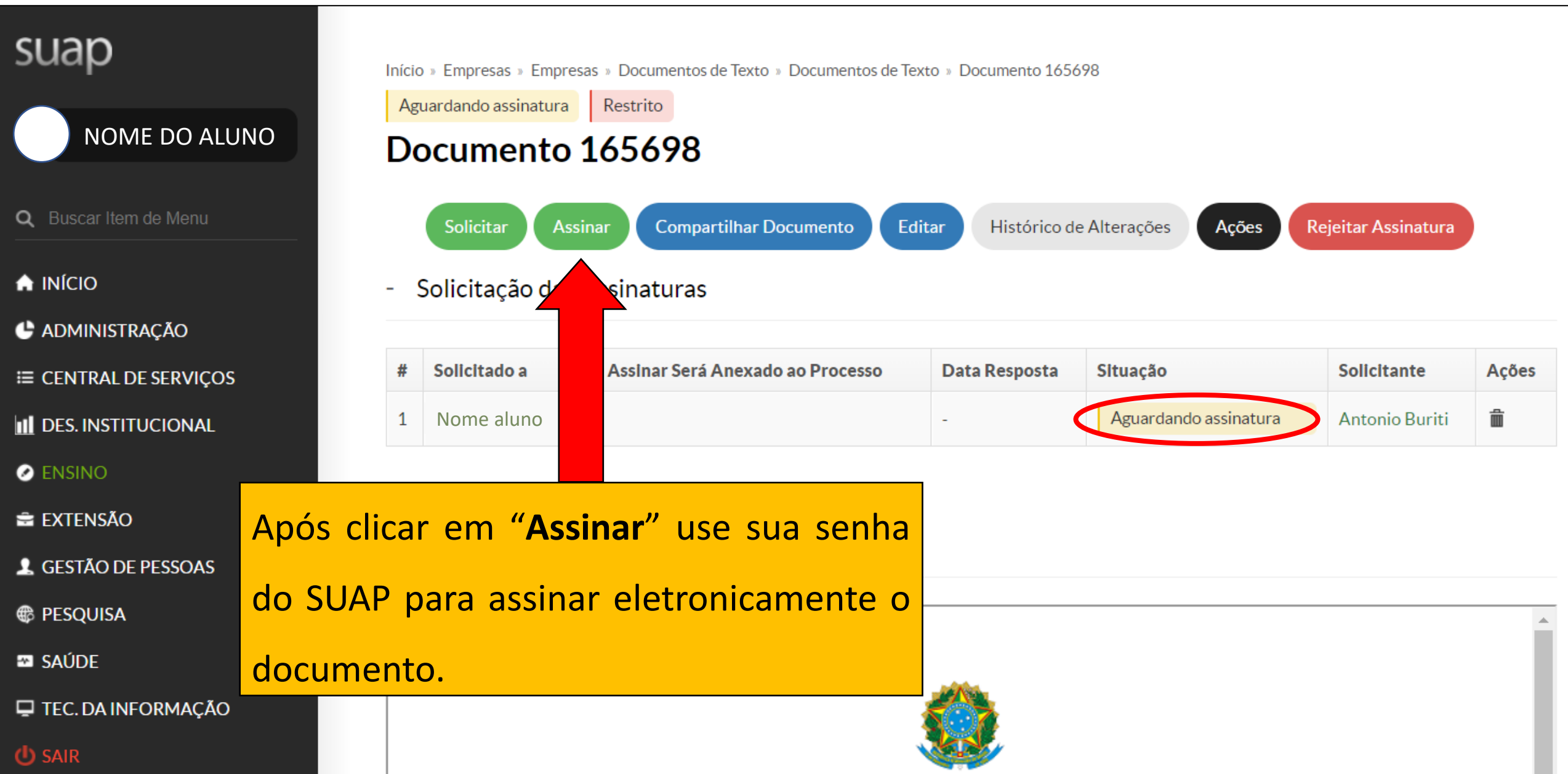

### Como baixar o TCE?

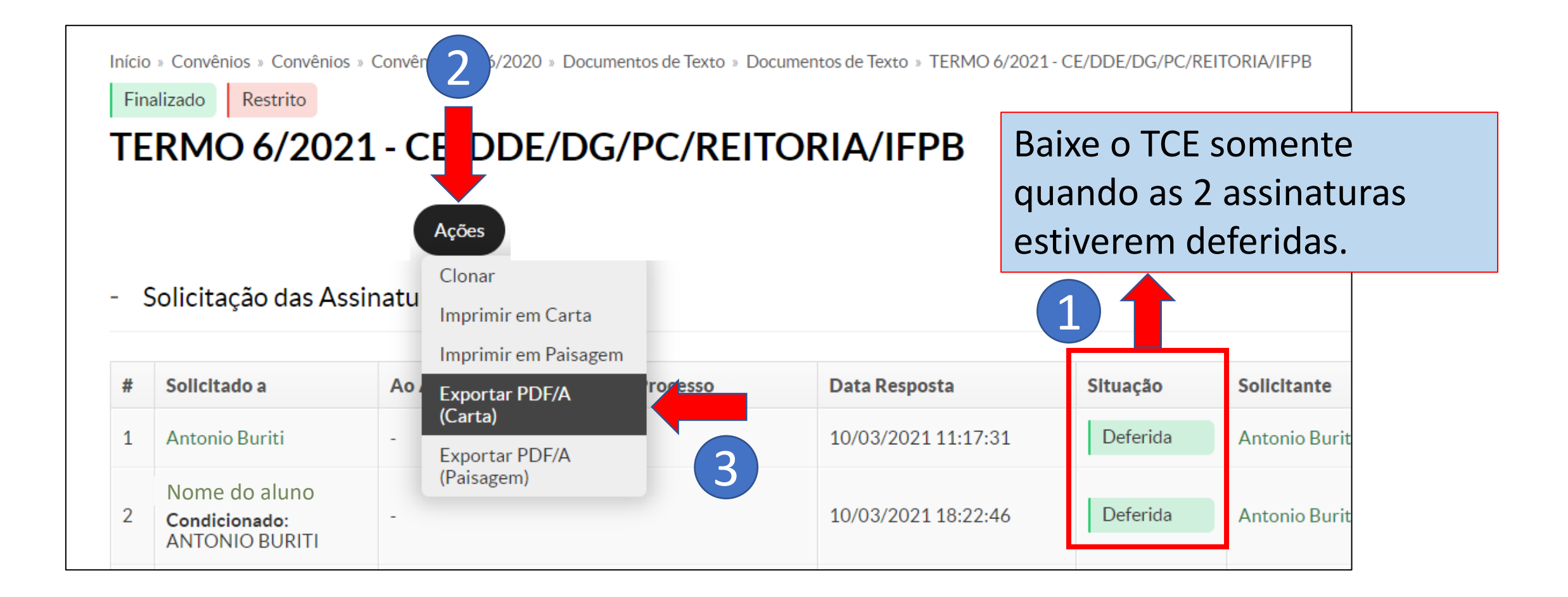

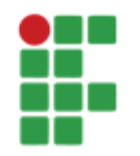

# ATENÇÃO!!!

- Sempre contatar a Coordenação de Estágio antes e depois de cada estágio.
- Após o fim de cada estágio deve-se fazer a avaliação do estágio no SUAP.
- O único documento a ser impresso é o TCE.
- A Coordenação de Estágio recebe apenas o TCE digitalizado (escaneado).

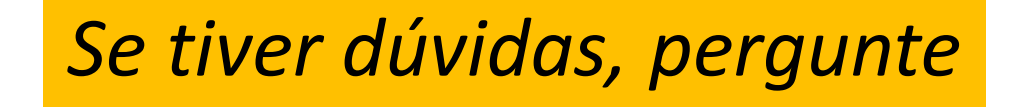

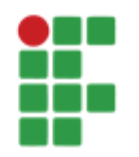

# Perguntas frequentes

- **Em que turmas pode estagiar?**
	- Estágios 1 e 2: ensino fundamental (**1:** observação; **2:** regência)
	- Estágios 3 e 4: ensino médio (**3:** observação; **4:** regência)
- **Quais documentos para formalizar um estágio?**
	- TCE (obrigatório)
	- Convênio (opcional)

**Orientador**: professor do IFPB **Supervisor**: professor de Português da turma

- **Quais dados são necessários para formalizar um estágio?**
	- Nome e telefone do atual diretor da escola.
	- Nome e o e-mail do supervisor.